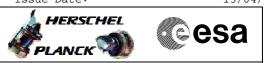

## Procedure Summary

#### Objectives

This procedure describes the steps needed to manage the three sets of flags controlling the activity on the 1553 S/C bus, that is:

- RTA configuration matrix: settings specific for each terminal (nominal and redundant separately);

- RT configuration matrix: settings specific for each logical unit (nominal and redundant together);

– Bus configuration matrix: settings for the entire bus protocol handling.

### Summary of Constraints

RTA configuration matrix:

ON/OFF status and Valid/Invalid status: these flags are used by some nominal procedure (e.g. PCDU TMTC switch-over).
Valid/Invalid status, Well/Sick TC status and Well/Sick TM status: these flags are used by the on-board SW in order to implement the bus FDIR (DLL+TFL).
Dead/Alive status: this is the only flag managed by Ground in a contingency case when it is not possible, for whatever reason, to put OFF a RT. This flag will disable the communication towards the specified RT.

#### Spacecraft Configuration

Start of Procedure

- CDMU in default configuration, that is:
- PM A or B ON (nominally A)
- TM Encoder/OBT A or B active (nominally A)
- $\ensuremath{\mathsf{RM}}$  A and B enabled
- MM A and B ON

End of Procedure

- CDMU in default configuration, that is:
- PM A or B ON (nominally A)
- TM Encoder/OBT A or B active (nominally A)
- RM A and B enabled - MM A and B ON

### Reference File(s)

Input Command Sequences

Output Command Sequences

HFD3055B HFD3055A

Referenced Displays

ANDS GRDS SLDS

esa

Configure 1553 bus FDIR for a remote terminal File: H\_FCP\_DHS\_3055.xls Author: S. Manganelli

# Configuration Control Information

1

HERSCHEL

| DATE     | FOP ISSUE | VERSION | MODIFICATION DESCRIPTION                                                                                                    | AUTHOR        | SPR REF |
|----------|-----------|---------|----------------------------------------------------------------------------------------------------|---------------|---------|
| 06/11/07 |           | 1       | Created                                                                                                    | cmevi-hp      |         |
| 10/06/08 | 1         | 2       | TC Flag and Seq Properly changed                                                                                                    | S. Manganelli |         |
| 28/11/08 | 2         | 3       | Following Industry Inputs 15 oct 08, plus added info and FP display                                                                                | S. Manganelli |         |
| 19/04/09 | 2.3       |         | Default RT at step 7 modified to "ACC B" since "Broadcast" is not a valid option here (RT related parameters are anyway ignored in this sample TC) | S. Manganelli |         |
| 19/04/09 | 2.0       | 4       | related parameters are anyway ignored in this sample TC)                                                                                           | S. Manyahelli |         |

Doc No. :PT-HMOC-OPS-FOP-6001-OPS-OAH Fop Issue : 3.0

Configure 1553 bus FDIR for a remote terminal File: H\_FCP\_DHS\_3055.xls Author: S. Manganelli

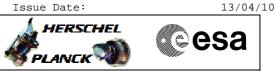

# Procedure Flowchart Overview

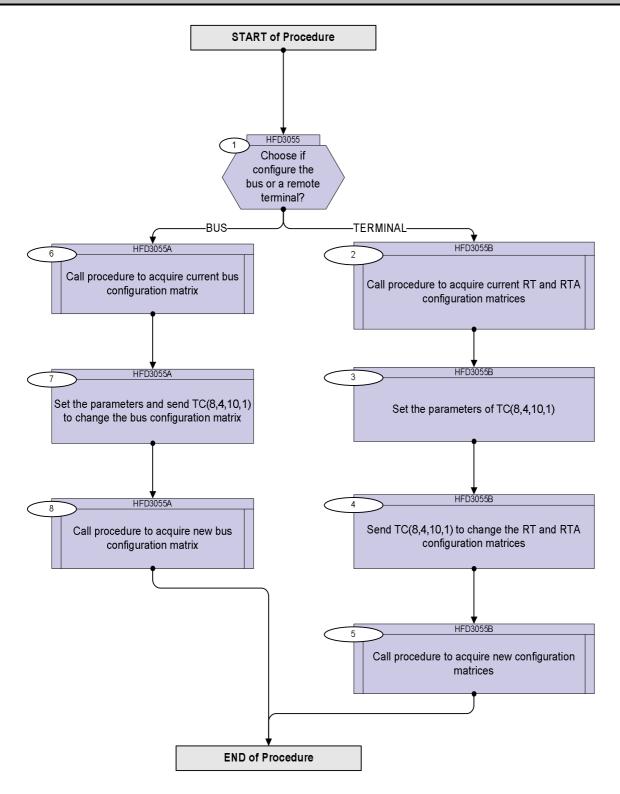

Doc No. :PT-HMOC-OPS-FOP-6001-OPS-OAH Fop Issue : 3.0 Issue Date: 13/04/10

esa

HERSCHEL

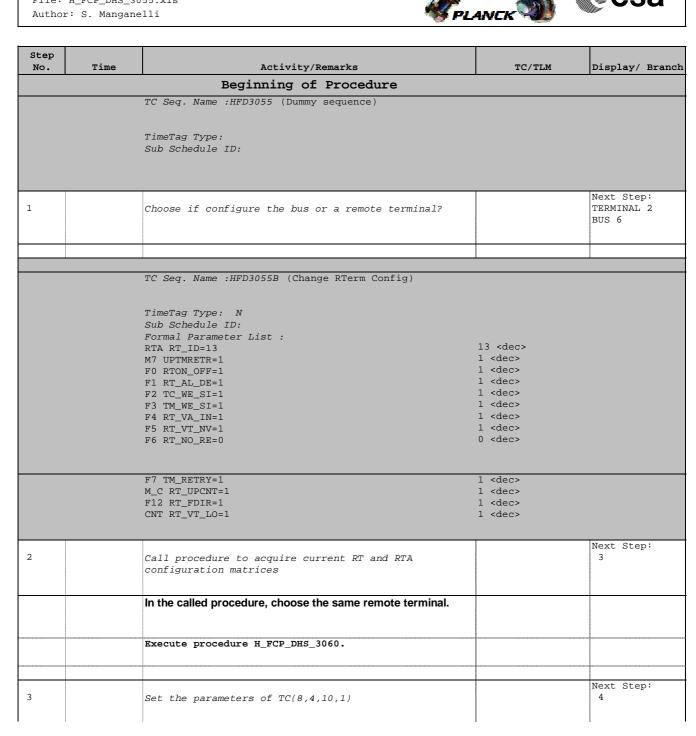

Doc No. :PT-HMOC-OPS-FOP-6001-OPS-OAH Fop Issue : 3.0 Issue Date: 13/04/10

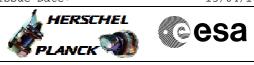

| Step     |      |                                                                                                    |        |                 |
|----------|------|----------------------------------------------------------------------------------------------------|--------|-----------------|
| No.      | Time | Activity/Remarks                                                                                                    | TC/TLM | Display/ Branch |
|          |      | In the TC(8,4,10,1), to configure a remote terminal, it is                                                                              |        |                 |
|          |      | necessary to set the following parameters:                                                                                              |        |                 |
|          |      | Demote Terminal Address                                                                                                    |        |                 |
|          |      | - Remote Terminal Address<br>- RTA TFL-TM FDIR                                                                                          |        |                 |
|          |      | - RTA On/Off Status                                                                                                    |        |                 |
|          |      | - RTA Dead/Alive                                                                                                    |        |                 |
|          |      | - RTA Well_TC/ Sick_TC                                                                                                    |        |                 |
|          |      | - RTA Well_TM/Sick_TM                                                                                                    |        |                 |
|          |      | - RTA Valid/Invalid                                                                                                    |        |                 |
|          |      | - RT Vital/Non-vital                                                                                                    |        |                 |
|          |      | - RT Nominal/Redundant                                                                                                    |        |                 |
|          |      | - Vital RT Loop, only relevant if a Vital RT                                                                                            |        |                 |
|          |      | - RT TM Retry ON/OFF, only for the intelligent units.                                                                                   |        |                 |
|          |      |                                                                                                    |        |                 |
|          |      | The remaining parameters of the TC (bus configuration matrix)                                                                           |        |                 |
|          |      | are set but the values will be ignored as they have been                                                                                |        |                 |
| <u> </u> |      | maskod                                                                                                    |        |                 |
|          |      | The Remote Terminal Address uniquely identifies a RT for                                                                                |        |                 |
|          |      | which all the 'RTA' flags are applied to. It also identifies the                                                                        |        |                 |
|          |      | logical unit to which all the 'RT' flags are applied.                                                                                   |        |                 |
|          |      |                                                                                                    |        |                 |
|          |      |                                                                                                    |        |                 |
|          |      |                                                                                                    |        |                 |
| 3.1      |      | Settings for a specific RT, ie uniquely identified by                                                                                   |        |                 |
|          |      | its RT @                                                                                                    |        |                 |
|          |      |                                                                                                    |        |                 |
|          |      | The <u>RTA TFL-TM FDIR flag</u> allows to disable for a specific RT                                                                     |        |                 |
|          |      | the TFL-TM FDIR.                                                                                                    |        |                 |
|          |      |                                                                                                    |        |                 |
|          |      | Note : the DLL FDIR (see below) will NOT be disabled.                                                                                   |        |                 |
|          |      | Note , this flag is not linked to the SDR EDIR flag, i.e. it will not                                                                   |        |                 |
|          |      | Note : this flag is not linked to the SDB FDIR flag, i.e. it will not<br>be modified when the global flag is set or reset. Therefore in |        |                 |
|          |      | case for a RT the TFL-TM FDIR was disabled, then the SDB                                                                                |        |                 |
|          |      | global FDIR was disabled and subsequently enabled, the                                                                                  |        |                 |
|          |      | particular RT will still have its related TFL-TM FDIR disabled.                                                                         |        |                 |
|          |      |                                                                                                    |        |                 |
|          |      |                                                                                                    |        |                 |
|          |      | The <u>RTA On/Off status</u> reflects the power status of the                                                                           |        |                 |
|          |      | specified RT. Thus in case an RT is definitely failed, but cannot                                                                       |        |                 |
|          |      | be turned OFF (eg. because a standard LCL has failed, or<br>because the unit is powered via ECL) the status will still be               |        |                 |
|          |      | because the unit is powered via FCL) the status will still be ON.                                                                       |        |                 |
|          |      | In that case the <u>RTA Dead/Alive status</u> allows to flag it as                                                                      |        |                 |
|          |      | 'Dead' thus taking precedence over the erroneous On/Off                                                                                 |        |                 |
|          |      | status. This status can only be set by Ground.                                                                                          |        |                 |
|          | ļ    |                                                                                                    |        |                 |
|          |      | The <u>RTA Valid/Invalid status</u> describes the RT availability. A RT                                                                 |        |                 |
|          |      | will typically be labelled invalid when it is recognised to be                                                                          |        |                 |
|          |      | reconfiguring.                                                                                                    |        |                 |
|          |      | The RT Invalid to RT Valid transition is only performed upon                                                                            |        |                 |
|          |      | dedicated TC.                                                                                                    |        |                 |
|          |      | The only exception is : a Vital Active RT is declared<br>temporarily <i>Invalid</i> during Vital RT FDIR sequence.                      |        |                 |
|          |      | tomporarily means during that it i bit sequence.                                                                                        |        |                 |
|          | 1    | J                                                                                                    |        | 1               |

Doc No. :PT-HMOC-OPS-FOP-6001-OPS-OAH Fop Issue : 3.0 Issue Date: 13/04/10

Configure 1553 bus FDIR for a remote terminal File: H\_FCP\_DHS\_3055.xls Author: S. Manganelli

Step

No.

Time

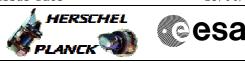

TC/TLM

Display/ Branch

| Time | Activity/Remarks                                                                                                    | TC/TLM | Display/ | Bran |
|------|----------------------------------------------------------------------------------------------------|--------|----------|------|
|      | The <u>RTA On/Off, Dead/Alive and Valid/Invalid statuses</u> are used<br>by the TFL FDIR. Only the RTs which are On, Alive and Valid<br>will be submitted to the TFL TC FDIR. For the TFL TM FDIR in<br>addition the <u>RTA Well TM/Sick TM</u> needs to be set at 'Well<br>TM' for the FDIR to take place, provided the <u>RTA TFL-TM FDIR</u><br><u>flag</u> is not set to 'Disabled'.                                                                                                    |        |          |      |
|      | The <u>RTA_Well_TC/Sick_TC</u> reflects if the last TC packet<br>transfer was successful or not. It is set the first time an error<br>is detected. The same TC is then re-sent. If after the 2nd<br>attempt the transfer has again failed and the RT is non Vital,<br>the relevant RT FDIR will be triggered. In case of a Vital RT or<br>if several non Vital RTs are set to 'Sick TC' a CDMU level 3<br>error is raised.<br>Resetting the status to 'Well TC' can only be achieved by TC.                                                    |        |          |      |
|      | The <u>RTA Well TM/Sick TM</u> reflects if more than the expected<br>minimum number of TM packets for that RT have been<br>received over a certain period of time specific to that RT. Both<br>the minimum number and the period are part of the on board<br>DB.<br>It is set the first time an error is detected, to reset the status to<br>'Well TM' can only be achieved by TC.<br>Unlike the TC retry, which is always performed, the TM retry<br>attempt can be enabled or disabled by the Ground.                                        |        |          |      |
|      | Settings applicable to the logical unit<br>(corresponding to the supplied RTA), ie for both<br>nominal and redundant RT                                                                                                    |        |          |      |
|      | The <u>RT_Nominal/Redundant flag</u> sets which RT is active.<br>It can be set both by TC and FDIR.                                                                                                    |        |          |      |
|      | To declare a logical unit (thus both nominal and redundant<br>RTA) as <u>Vital</u> results in specific recovery actions.<br>Currently, only the ACC is identified as a Vital RT ; confirmed<br>communication failure with a Vital RT (on both A & B 1553<br>Buses) leads to a CDMU level 3 reconfiguration.<br>Vital/Non Vital status is maintained by the Ground.                                                                                                    |        |          |      |
|      | A part of the DLL FDIR, in case the failed RT is a Vital one, the<br>first time round the RT is declared 'Invalid' for N seconds and<br>the <u>Vital Loop counter</u> is incremented by one, ie set to 2.<br>If after these N seconds the Bus anomaly is still present the<br>vital RT is declared Invalid, the Redundant vital RT is now to<br>be used and the Vital Loop counter is incremented by one, ie<br>set to 3.<br>If the Bus anomaly is still present with the redundant vital RT,<br>the DLL FDIR will raise a CDMU level 3 error. |        |          |      |
|      |                                                                                                    |        |          |      |

Activity/Remarks

3.2

The chosen remote terminal is not intelligent?

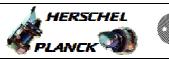

| Step<br>No. | Time | Activity/Remarks                                    |                      | TC/TLM                         | Display/ Branch |
|-------------|------|-----------------------------------------------------|----------------------|--------------------------------|-----------------|
|             |      | PCDU, XPNDs are non intelligent RTs                 |                      |                                |                 |
|             |      |                                                     |                      |                                |                 |
|             |      | For non intelligent RTs the TM retry settings m     | ust be ignored.      |                                |                 |
|             |      |                                                     |                      |                                |                 |
|             |      |                                                     |                      |                                |                 |
| 3.4         |      | The chosen terminal is not Vital                    |                      |                                |                 |
|             |      | The chosen terminar is not vitar                    |                      |                                |                 |
|             |      | The ACC is the only not Vital RT.                   |                      |                                |                 |
|             |      | The field up the only not vital kit.                |                      |                                |                 |
|             |      | For non Vital RTs the Vital Loop sett               | ings must be         |                                |                 |
|             |      | ignored.                                            |                      |                                |                 |
|             |      |                                                     |                      |                                |                 |
|             |      |                                                     |                      |                                |                 |
|             |      |                                                     |                      |                                | Next Step:      |
| 4           |      | Send TC(8,4,10,1) to change the RT an               | d RTA                |                                | 5               |
|             |      | configuration matrices                              |                      |                                |                 |
|             |      |                                                     |                      |                                |                 |
|             |      | Execute Telecommand                                 | figurodDDEDTD        | DC005161                       |                 |
|             |      | Con                                                 | figureSDBFDIR        | DC005161                       |                 |
|             |      | Command Parameter(s) :                              |                      |                                |                 |
|             |      | RTA                                                 | DH011161             | RT_ID                          |                 |
|             |      | MO                                                  | DH030161             | Update status                  |                 |
|             |      | M1                                                  | DH031161             | Update status                  |                 |
|             |      | M2<br>M3                                            | DH032161<br>DH033161 | Update status<br>Update status |                 |
|             |      | M3<br>M4                                            | DH033101<br>DH034161 | Update status                  |                 |
|             |      | м5                                                  | DH035161             | Update status                  |                 |
|             |      | M6                                                  | DH036161             | Update status                  |                 |
|             |      | M7                                                  | DH037161             | UPTMRETR                       |                 |
|             |      | F0<br>F1                                            | DH018161<br>DH019161 | RTON_OFF<br>RT_AL_DE           |                 |
|             |      | Fl                                                  | DHOIJIOI             | KI_KU_DE                       |                 |
|             |      |                                                     |                      |                                |                 |
|             |      |                                                     |                      |                                |                 |
|             |      | F2<br>F3                                            | DH020161<br>DH021161 | TC_WE_SI                       |                 |
|             |      | F3                                                  | DH021101<br>DH022161 | TM_WE_SI                       |                 |
|             |      | <br>F5                                              | DH023161             | RT_VA_IN<br>RT_VT_NV           |                 |
|             |      | F6                                                  | DH024161             | RT_NO_RE                       |                 |
|             |      | F7                                                  | DH025161             | TM_RETRY                       |                 |
|             |      | M12                                                 | DH051161<br>DH043161 | Update status                  |                 |
|             |      | M_C<br>M8                                           | DH043161<br>DH038161 | RT_UPCNT                       |                 |
|             |      | M9                                                  | DH039161             | Ignore Flag<br>Ignore Flag     |                 |
|             |      | M10                                                 | DH040161             | Ignore Flag                    |                 |
|             |      | M11                                                 | DH041161             | Ignore Flag                    |                 |
|             |      | F12                                                 | DH050161             | RT_FDIR                        |                 |
|             |      | CNT<br>F8                                           | DH042161<br>DH026161 | RT_VT_LO                       |                 |
|             |      |                                                     | 20020202             | Bus A                          |                 |
|             |      |                                                     |                      |                                |                 |
|             |      |                                                     |                      |                                |                 |
|             |      | F9<br>F10                                           | DH027161<br>DH028161 | Healthy                        |                 |
|             |      | F10<br>F11                                          | DH028161<br>DH029161 | Healthy                        |                 |
|             |      |                                                     |                      | ENABLED                        |                 |
|             |      | TC Control Flags :                                  |                      |                                |                 |
|             |      |                                                     | GBM IL DSE           |                                |                 |
|             |      |                                                     | Y                    |                                |                 |
|             |      | Subsch. ID : 10<br>Det. descr. : Configure SDB FDIR |                      |                                |                 |
|             |      | Dec. deser. · conrigure SDB FDIR                    |                      |                                |                 |
|             |      |                                                     |                      |                                |                 |
|             |      |                                                     |                      |                                |                 |

esa

HERSCHEL

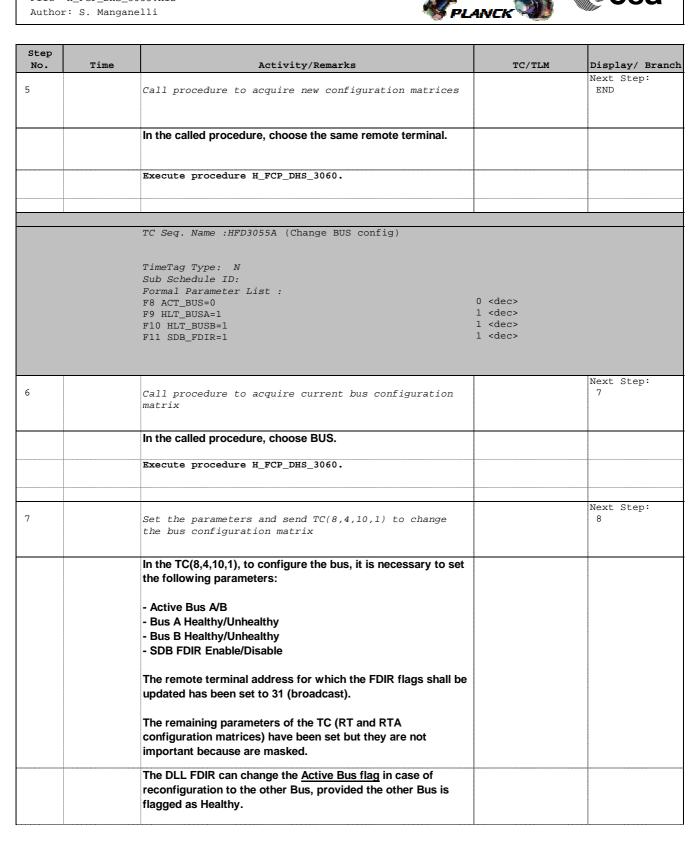

Doc No. :PT-HMOC-OPS-FOP-6001-OPS-OAH Fop Issue : 3.0 Issue Date: 13/04/10

Configure 1553 bus FDIR for a remote terminal File: H\_FCP\_DHS\_3055.xls Author: S. Manganelli

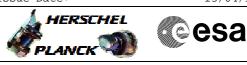

| No. | Time | Activity/Remarks                                           |                      | TC/TLM                                                                                                    | Display/ Brancl |
|-----|------|------------------------------------------------------------|----------------------|----------------------------------------------------------------------------------------------------|-----------------|
|     |      | Setting the <u>Health flag</u> of Bus A or B does not trig | ger any              |                                                                                                    |                 |
|     |      | reconfiguration.                                           | 5,                   |                                                                                                    |                 |
|     |      |                                                            |                      |                                                                                                    |                 |
|     |      | Though its setting is taken into account after an o        | n onboard            |                                                                                                    |                 |
|     |      | detection of an error during communication with a          |                      |                                                                                                    |                 |
|     |      | BSW sets the flag of the Active Bus to 'Unhealthy          |                      |                                                                                                    |                 |
|     |      | DLL FDIR sequence is triggered:                            |                      |                                                                                                    |                 |
|     |      | - In case the other Bus is also flagged as 'Unhealt        | hv' a CDMU           |                                                                                                    |                 |
|     |      | level 3 error is raised.                                   |                      |                                                                                                    |                 |
|     |      | - In case the other Bus is flagged as 'Healthy'            |                      |                                                                                                    |                 |
|     |      | provided the Data Wrap Around Tests for all                |                      |                                                                                                    |                 |
|     |      |                                                            | e Health flag        |                                                                                                    |                 |
|     |      | RTs on both Bus returned no errors the Active Bu           | -                    |                                                                                                    |                 |
|     |      | is reset to 'Healthy'. If the results of the Data Wrap     | p Around             |                                                                                                    |                 |
|     |      | Tests for all                                              | A                    |                                                                                                    |                 |
|     |      | RTs on both Bus differ, other Bus is selected as a         | Active.              |                                                                                                    |                 |
|     |      | Setting the <u>SDB FDIR</u> flag enables/disables both t   | he DLL and           |                                                                                                    |                 |
|     |      | TFL FDIR. It is strongly recommended never to di           |                      |                                                                                                    |                 |
|     |      | no more onboard SDB error detection would occu             |                      |                                                                                                    |                 |
|     |      |                                                            | a                    |                                                                                                    |                 |
|     |      |                                                            |                      |                                                                                                    |                 |
|     |      | Execute Telecommand Configure                              | SDBFDIR              | DC005161                                                                                                    |                 |
|     |      | -                                                          |                      |                                                                                                    |                 |
|     |      | Command Parameter(s) :<br>RTA I                            | DH011161             | ACC B                                                                                                    |                 |
|     |      |                                                            | DH011161<br>DH030161 | Ignore Flag                                                                                                    |                 |
|     |      |                                                            | DH031161             | Ignore Flag                                                                                                    |                 |
|     |      |                                                            | DH032161             | Ignore Flag                                                                                                    |                 |
|     |      | M3 I                                                       | DH033161             | Ignore Flag                                                                                                    |                 |
|     |      |                                                            | DH034161             | Ignore Flag                                                                                                    |                 |
|     |      |                                                            | DH035161             | Ignore Flag                                                                                                    |                 |
|     |      |                                                            | DH036161<br>DH037161 | Ignore Flag<br>Ignore Flag                                                                                                    |                 |
|     |      |                                                            | DH018161             | ON                                                                                                    |                 |
|     |      | F1 I                                                       | DH019161             | Alive                                                                                                    |                 |
|     |      |                                                            |                      |                                                                                                    |                 |
|     |      | F2 I                                                       | DH020161             | Well TC                                                                                                    |                 |
|     |      |                                                            | DH021161             | Well TM                                                                                                    |                 |
|     |      |                                                            | DH022161             | Valid                                                                                                    |                 |
|     |      |                                                            | 0H023161             | Non-vital                                                                                                    |                 |
|     |      |                                                            | DH024161             | NOMINAL                                                                                                    |                 |
|     |      |                                                            | DH025161<br>DH051161 | ON The second second se |                 |
|     |      |                                                            | DH051161             | Ignore Flag<br>Ignore CNT                                                                                                    |                 |
|     |      |                                                            | DH038161             | Update status                                                                                                    |                 |
|     |      |                                                            | DH039161             | Update status                                                                                                    |                 |
|     |      |                                                            | DH040161             | Update status                                                                                                    |                 |
|     |      |                                                            | DH041161             | Update status                                                                                                    |                 |
|     |      |                                                            | DH050161<br>DH042161 | DISABLED                                                                                                    |                 |
|     |      |                                                            | DH042181<br>DH026161 | LoopCnt1<br>ACT_BUS                                                                                                    |                 |
|     |      |                                                            |                      | ACT_BOS                                                                                                    |                 |
|     |      |                                                            |                      |                                                                                                    |                 |
|     |      | F9 I                                                       | DH027161             | HLT_BUSA                                                                                                    |                 |
|     |      |                                                            | DH028161             | HLT_BUSB                                                                                                    |                 |
|     |      | F11 I                                                      | DH029161             | SDB_FDIR                                                                                                    |                 |
|     |      | TC Control Flags :                                         |                      |                                                                                                    |                 |
|     |      |                                                            | I IL DSE             |                                                                                                    |                 |
|     |      |                                                            |                      |                                                                                                    |                 |
|     |      |                                                            | 2                    |                                                                                                    |                 |
|     |      | Subsch. ID : 10                                            | (                    |                                                                                                    |                 |
|     |      |                                                            | (                    |                                                                                                    |                 |

Doc No. :PT-HMOC-OPS-FOP-6001-OPS-OAH Fop Issue : 3.0 Issue Date: 13/04/10

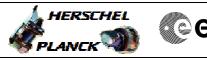

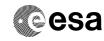

| Step<br>No. | Time             | Activity/Remarks                                       | TC/TLM | Display/ Branch   |  |
|-------------|------------------|--------------------------------------------------------|--------|-------------------|--|
| 8           |                  | Call procedure to acquire new bus configuration matrix |        | Next Step:<br>END |  |
|             |                  | In the called procedure, choose BUS.                   |        |                   |  |
|             |                  | Execute procedure H_FCP_DHS_3060.                      |        |                   |  |
|             |                  |                                                        |        |                   |  |
|             | End of Procedure |                                                        |        |                   |  |

| RTA | Remote Term Addr           | See below | The remote terminal address for which the FDIR flags shall be updated.                                       |
|-----|----------------------------|-----------|----------------------------------------------------------------------------------------------------|
| MO  | Mask for F0                | 01        | 0 = Ignore Flag 1 = Update the status                                                                        |
| M1  | Mask for F1                | 01        | 0 = Ignore Flag 1 = Update the status                                                                        |
| M2  | Mask for F2                | 01        | 0 = Ignore Flag 1 = Update the status                                                                        |
| M3  | Mask for F3                | 01        | 0 = Ignore Flag 1 = Update the status                                                                        |
| M4  | Mask for F4                | 01        | 0 = Ignore Flag 1 = Update the status                                                                        |
| M5  | Mask for F5                | 01        | 0 = Ignore Flag 1 = Update the status                                                                        |
| M6  | Mask for F6                | 01        | 0 = Ignore Flag 1 = Update the status                                                                        |
| M7  | Mask for F7                | 01        | 0 = Ignore Flag 1 = Update the status                                                                        |
| F0  | RTA On/Off Status          | 01        | Set the on/off status of the supplied RTA $0 = Off 1 = On$                                                   |
| F1  | RTA Dead/Alive             | 01        | Set the status of the supplied RTA to Dead or Alive. 0 = Dead 1 = Alive                                      |
| F2  | RTA Well_TC/ Sick_TC       | 01        | Set the status of the supplied RTA to Well_TC or Sick_TC. 0 = Sick_TC 1 = Well_TC                            |
| F3  | RTA Well_TM/Sick_TM        | 01        | Set the status of the supplied RTA to Well_TM or Sick_TM. 0 = Sick_TM 1 = Well_TM                            |
| F4  | RTA Valid/Invalid          | 01        | Set the status of the supplied RTA to Valid/Invalid. 0 = Invalid 1 = Valid                                   |
| F5  | RT Vital/Non-vital         | 01        | Set the status of the logical RT (corresponding to supplied RTA) to Vital/Non-vital. 0 = Non-vital 1 = Vital |
| F6  | RT Nominal/Redundant       | 01        | Set the logical RT (corresponding to supplied RTA) to use nom or redund unit as active. 0 = Nom 1 = Redund   |
| F7  | RT TM Retry On/Off         | 01        | Enables or disables the TM Retry for the logical RT (corresponding to supplied RTA). 0 = Off 1 = On          |
| M12 | Mask for F12               | 01        | 0 = Ignore Flag 1 = Update the status                                                                        |
| M_C | Mask for Vital RT Loop     | 01        | 0 = Ignore CNT field 1 = Update Vital RT Loop counter                                                        |
| M8  | Mask for F8                | 01        | 0 = Ignore Flag 1 = Update the status                                                                        |
| M9  | Mask for F9                | 01        | 0 = Ignore Flag 1 = Update the status                                                                        |
| M10 | Mask for F10               | 01        | 0 = Ignore Flag 1 = Update the status                                                                        |
| M11 | Mask for F11               | 01        | 0 = Ignore Flag 1 = Update the status                                                                        |
| F12 | TFL-TM FDIR Enable/Disable | 01        | Enables or disables the TFL-TM FDIR for the supplied RTA. 0 = Disable 1 = Enable                             |
| CNT | Vital RT Loop              | 13        | Loop counter for vital RT DLL FDIR Retry for the logical RT (corresponding to supplied RTA)                  |
| F8  | Active Bus A/B             | 01        | Selects bus A or B for SDB 0 = Bus A 1 = Bus B                                                               |
| F9  | Bus A Healthy/Unhealthy    | 01        | Sets Bus A status flag to Healthy/Unhealthy 0 = Unhealthy 1 = Healthy                                        |
| F10 | Bus B Healthy/Unhealthy    | 01        | Sets Bus B status flag to Healthy/Unhealthy 0 = Unhealthy 1 = Healthy                                        |
| F11 | SDB FDIR Enable/disable    | 01        | Enables or disables the FDIR for the SDB. 0 = Disable 1 = Enable                                             |

### Color code for the different parameters

| in blue  | RTA Configuration Matrix |  |
|----------|--------------------------|--|
| in brown | RT Configuration Matrix  |  |
| in red   | Bus Configuration Matrix |  |
|          | -                        |  |
|          | can be updated by FDIR   |  |

| Remo | Remote Term Addr |  |  |  |  |
|------|------------------|--|--|--|--|
| RTA  | Herschel Unit    |  |  |  |  |
| 13   | ACC A            |  |  |  |  |
| 14   | ACC B            |  |  |  |  |
| 5    | PCDU A           |  |  |  |  |
| 6    | PCDU B           |  |  |  |  |
| 7    | CCU A            |  |  |  |  |
| 8    | CCU B            |  |  |  |  |
| 9    | XPND 1           |  |  |  |  |
| 10   | XPND 2           |  |  |  |  |
| 16   | HIFI A           |  |  |  |  |
| 19   | HIFI B           |  |  |  |  |
| 21   | SPIRE A          |  |  |  |  |
| 22   | SPIRE B          |  |  |  |  |
| 25   | PACS A           |  |  |  |  |
| 26   | PACS B           |  |  |  |  |
| 31   | Broadcast        |  |  |  |  |

| 1. Disable FDIR                                           |  |
|-----------------------------------------------------------|--|
| 2. Update RTA On/Off Status                               |  |
| 3. Update RTA Dead/Alive                                  |  |
| 4. Update RTA Well_TC/Sick_TC                             |  |
| 5. Update RTA Well_TM/Sick_TM                             |  |
| 6. Update RTA Valid/Invalid                               |  |
| <ol><li>Update RTA TFL-TM FDIR Enabled/Disabled</li></ol> |  |
| 8. Update RT Vital/Non-Vital                              |  |
| 9. Update RT Nominal/Redundant                            |  |
| 10. Update RT TM Retry On/Off                             |  |
| 11. Update Active Bus A/B                                 |  |
| 12. Update Bus A Healthy/Unhealthy                        |  |
| 13. Update Bus B Healthy/Unhealthy                        |  |
| 14. Update Vital RT Loop                                  |  |
| 15. Flush TC and Message queues                           |  |
| 16. Enable FDIR                                           |  |

Configure 1553 bus FDIR for a remote terminal File: H\_FCP\_DHS\_3055.xls Author: S. Manganelli

Info

PLANCK

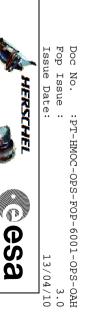